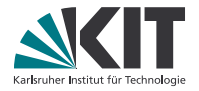

# **Theorembeweiserpraktikum**

#### **Anwendungen in der Sprachtechnologie**

LEHRSTUHL PROGRAMMIERPARADIGMEN

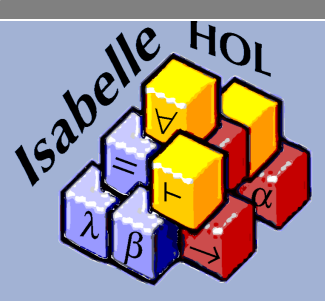

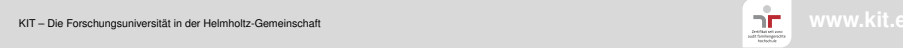

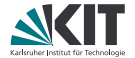

# Teil VIII

# <span id="page-1-0"></span>*[Quick and Dirty: apply-Skripte](#page-1-0) [Oder: Wie es wirklich geht!](#page-1-0)*

#### **Hintergrundwissen: Modi in Isabelle**

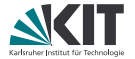

Isabelle arbeitet im Wesentlichen mit 3 Modi

theory mode: Deklarationen, Definitionen, Lemmas state mode: Zwischenaussagen, Fixes, etc. prove mode: Anwendung von Beweistaktiken

Befehle schalten zwischen den Modi hin und her **Beispiele:**

**definition**: *theory mode* → *theory mode*

**lemma**: *theory mode* → *prove mode*

**proof**: *prove mode* → *state mode*

**assume**: *state mode* → *state mode*

**show**: *state mode* → *prove mode*

**by**: *prove mode* → *state mode* | *theory mode*

**qed**: *state mode* → *state mode* | *theory mode*

# **apply-Skripte**

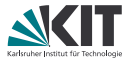

**apply**: *prove mode* → *prove mode* verändert das aktuelle Beweisziel (subgoal) durch Anwendung der gegebenen *Taktik(en)*

#### **Beispiel:**

```
lemma conjCommutes: "A \wedge B \implies B \wedge A"
apply (rule conjI)
 apply (erule conjE)
 apply assumption
apply (erule conjE)
apply assumption
done
```
**done**: *prove mode* → *state mode* | *theory mode* beendet einen Beweis

#### **Manuelle Taktiken**

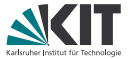

Beweisziel ist immer das aktuell zu zeigende Ziel unter subgoal. aktuelle Fakten sind die gesammelten Fakten unter this.

gegebene ... sind die Parameter der Taktik.

#### **manuelle Taktiken**

- (minus): Fügt die aktuellen Fakten dem Beweisziel hinzu.
	- fact: Setzt aus den gegebenen Fakten das Beweisziel zusammen (modulo Unifikation und schematischen Typund Termvariablen).
- assumption: Löst das Beweisziel, wenn eine passende Annahme vorhanden ist.
	- this: Wendet die aktuellen Fakten der Reihe nach als Regel auf das Beweisziel an.
	- rule: Wendet die gegebene(n) Regel(n) auf das Beweisziel an. Die aktuellen Fakten werden verwendet, um die Annahmen der Regel zu instanziieren.

#### **weitere manuelle Taktiken**

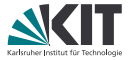

- unfold: Ersetzt die gegebenen Definitionen in allen Beweiszielen.
	- fold: Kollabiert die gegebenen Definitionen in allen Beweiszielen.
- insert: Fügt die gegebenen Fakten in alle Beweisziele ein.
- erule: Wendet die gegebene Regel als Eliminationsregel an.
- drule: Wendet die gegebene Regel als Destruktionsregel an.
- frule: Wie *drule*, aber hält die verwendete Annahme im **Beweisziel**
- intro: Wendet die gegebenen Regeln **wiederholt** als Introduktionsregel an.
- elim: Wendet die gegebenen Regeln **wiederholt** als Eliminationsregel an.

# **Introduktion und Elimination**

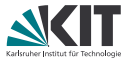

Introduktion: Operator steht in der Konklusion (Standardname . . . I) "Was brauche ich, damit die Formel gilt?" **Beispiel:**  $conj$ :  $[ P; Q ] \implies P \wedge Q$ **Was passiert?** Konklusionen der Regel und des Beweisziels werden unifiziert. Jede Prämisse der Regel wird als neues Beweisziel hinzugefügt.

Elimination: Operator steht in der ersten Prämisse (Standardname . . . E) "Was kann ich aus der Formel folgern?" **Beispiel:**  $conjE$ :  $\llbracket P \wedge q$ ;  $\llbracket P$ ;  $q \rrbracket \implies R \rrbracket \implies R$ 

#### **Was passiert?**

Konklusionen der Regel und des Beweisziels werden unifiziert. Dann wird die erste Prämisse der Regel mit der ersten passenden Prämisse des Beweisziels unifiziert. Die übrigen Prämissen der Regel werden als neue Beweisziele hinzugefügt.

#### **Destruktion**

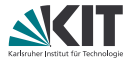

#### Destruktion: Operator steht in der ersten Prämisse "Ich benötige eine schwächere Aussage." **Beispiel:** conjunct1:  $P \wedge Q \implies P$

#### **Was passiert?**

Die erste Prämisse der Regel wird mit der ersten passenden Prämisse des Beweisziels unifiziert. Die übrigen Prämissen der Regel werden als neue Beweisziele hinzugefügt.

Als letztes wird ein neues Beweisziel hinzugefügt, welches die Konklusion der Regel als Prämisse enthält.

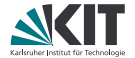

# <span id="page-8-0"></span>Teil IX *[Automatische Taktiken](#page-8-0)*

#### **Automatische Taktiken**

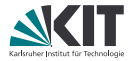

Viele automatische Taktiken für den *logical reasoner* Unterscheiden sich in

- der verwendeten Regelmenge,
- ob nur auf ein oder alle Zwischenziele angewendet,
- ob Abbruch bei nichtgelösten Zielen oder Rückgabe an Benutzer,
- ob der Simplifier mitverwendet wird oder nicht,
- ob mehr Zwischenziele erzeugt werden dürfen oder nicht

Im Folgenden werden ein paar Taktiken vorgestellt

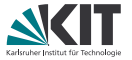

- Simplifikationsregeln: Gleichungen
- entsprechende Taktik: simp (nur erstes Ziel) bzw. simp\_all (alle Ziele)
	- **besitzt Pool an Termersetzungsregeln**
	- prüft für jede solche Regel, ob Term mit linker Seite einer Gleichung unifizierbar
	- **falls ja, ersetzen mit entsprechend unifizierter rechten Seite**
- genauer: Termersetzung (weil Ausdruck rechts in der Gleichung nicht notwendigerweise einfacher)

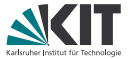

- Simplifikationsregeln: Gleichungen
- entsprechende Taktik: simp (nur erstes Ziel) bzw. simp\_all (alle Ziele)
	- **besitzt Pool an Termersetzungsregeln**
	- **prüft für jede solche Regel, ob Term mit linker Seite einer Gleichung** unifizierbar
	- **falls ja, ersetzen mit entsprechend unifizierter rechten Seite**
- genauer: Termersetzung (weil Ausdruck rechts in der Gleichung nicht notwendigerweise einfacher)

#### **Beispiel:**

aktuelles Subgoal:  $C \implies P$  (if False then A else B  $\longrightarrow$  D) simp wendet folgende Termersetzungsregel an:  $HOL.$ if\_False: (if False then ?x else ?y) = ?y

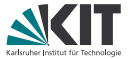

- Simplifikationsregeln: Gleichungen
- entsprechende Taktik: simp (nur erstes Ziel) bzw. simp\_all (alle Ziele)
	- **besitzt Pool an Termersetzungsregeln**
	- **prüft für jede solche Regel, ob Term mit linker Seite einer Gleichung** unifizierbar
	- **falls ja, ersetzen mit entsprechend unifizierter rechten Seite**
- genauer: Termersetzung (weil Ausdruck rechts in der Gleichung nicht notwendigerweise einfacher)

#### **Beispiel:**

aktuelles Subgoal:  $C \implies P$  (if False then A else B  $\longrightarrow$  D) simp wendet folgende Termersetzungsregel an: HOL.if\_False: (if False then  $?x$  else  $?y$ ) =  $?y$ Resultat:  $c \implies P$  ( $B \longrightarrow D$ )

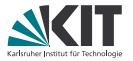

Auch bedingte Ersetzungsregeln sind möglich, also in der Form

 $\lbrack\! \lbrack\ldots\rbrack\! \rbrack \implies \ldots$  = ...

Dazu: Prämissen der Regel aus aktuellen Annahmen *via Simplifikation* herleitbar

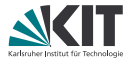

Auch bedingte Ersetzungsregeln sind möglich, also in der Form

 $\|\ldots\| \implies \ldots = \ldots$ 

Dazu: Prämissen der Regel aus aktuellen Annahmen *via Simplifikation* herleitbar

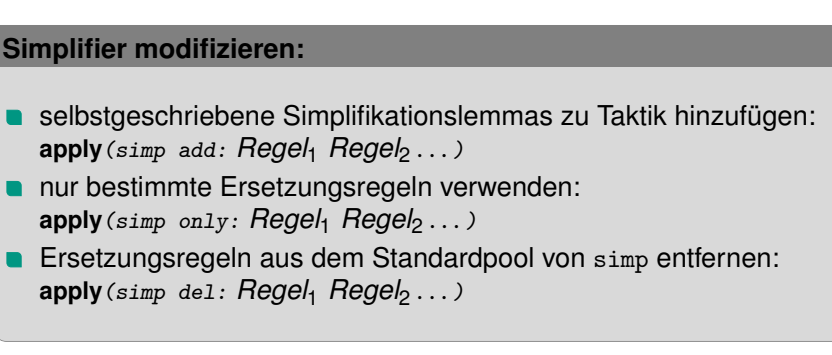

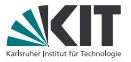

Auch möglich: Ersetzungsregeln in den Standardpool von simp einfügen Zwei Varianten:

- **E** Zusatz [simp] hinter Lemmanamen Beispiel: **lemma** bla [simp]: "A = True  $\implies$  A  $\land$  B = B" **n** mittels **declare** ... [simp] Beispiel: **declare** foo [simp] bar [simp] Analog: mittels **declare** [simp del] Ersetzungsregeln aus Standardpool entfernen
- Analog in einem **proof**-Block: Mit **have** resp. **note**.

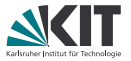

Auch möglich: Ersetzungsregeln in den Standardpool von simp einfügen Zwei Varianten:

- **E** Zusatz [simp] hinter Lemmanamen Beispiel: **lemma** bla [simp]: "A = True  $\implies$  A  $\land$  B = B"
- **n** mittels **declare** ... [simp] Beispiel: **declare** foo [simp] bar [simp] Analog: mittels **declare** [simp del] Ersetzungsregeln aus Standardpool entfernen
- Analog in einem **proof**-Block: Mit **have** resp. **note**. Vorsicht!
- Nur Regeln zu Standardpool hinzufügen, dessen rechte Seite einfacher als linke Seite!
- Sicherstellen, dass simp durch neue Regeln nicht in Endlosschleifen hängenbleibt!

#### clarify **und** clarsimp

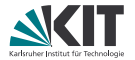

- nur "offensichtliche" logische Regeln
- nur auf oberstes Zwischenziel angewendet
- nach Vereinfachung Rückgabe an Benutzer
- $clarity$  ohne Simplifier,  $clarsimp = clarity + simp$
- kein Aufteilen in Zwischenziele

Oft verwendet um aktuelles Zwischenziel leichter lesbar zu machen

#### blast

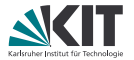

- mächtige Regelmenge
- nur auf oberstes Zwischenziel angewendet
- versucht Ziel komplett zu lösen, ansonsten Abbruch
- kein Simplifier

Schnellster *logical reasoner*, gut auch bei Quantoren

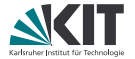

- auto
- mächtige Regelmenge, da basierend auf blast
- auf alle Zwischenziele angewendet
- nach Vereinfachung Rückgabe an Benutzer, wenn nicht gelöst
- mit Simplifier
- Aufteilen in Zwischenziele
- oft verwendete "ad-hoc"-Taktik

force wie auto, nur sehr aggressives Lösen und Aufteilen, deswegen anfällig für Endlosschleifen und Aufhängen

fastforce

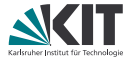

- große Regelmenge
- nur auf oberstes Zwischenziel angewendet
- versucht Ziel komplett zu lösen, ansonsten Abbruch
- Simplifier, fast nur *logical reasoner*

fastforce ist eine in der Praxis oft gut brauchbare Taktik für das Lösen eines Zwischenziels

#### **Regeln zu Taktiken hinzufügen**

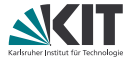

- Simplifikationsregeln: möglich bei allen Taktiken mit Simplifier normalerweise simp:Regelname, z.B. **apply**(auto simp:bla) bei simp und simp\_all stattdessen add:, z.B. **apply**(simp add:bla) für Einschränken der Regelmenge: simp del: bzw. simp only: **apply**(fastforce simp del:bla) bzw. **apply**(auto simp only:bla)
- Deduktionsregeln: alle Taktiken mit *logical reasoner* Unterscheidung zwischen Introduktions-, Eliminations- und Destruktionsregeln
	- **Introduktion: intro:, z.B. apply** (blast intro: foo)
	- Elimination: elim:, z.B. **apply**(auto elim:foo)
	- **Destruktion: dest:, z.B. apply** (fastforce dest: foo)
- alles beliebig kombinierbar, z.B.

**apply**(auto dest:foo intro:bar simp:zip zap)

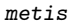

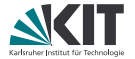

- Resolutionskalkül
- nur auf oberstes Zwischenziel angewendet
- versucht Ziel komplett zu lösen, ansonsten Abbruch
- es müssen alle Regeln angegeben werden, die verwendet werden sollen

metis kann sehr gut mit Gleichungen umgehen, wenn diese nicht nur von links nach rechts angewendet werden sollen.

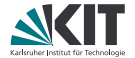

# Teil X

# <span id="page-23-0"></span>*[Datentypen und primitive Rekursion](#page-23-0)*

#### **Algebraische Datentypen**

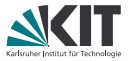

Algebraische Datentypen werden über eine Menge von *Konstruktoren* beschrieben, die wiederum weitere Typen als *Parameter* haben. Jeder Wert des Typs ist durch genau einen Konstruktor und den Werten dessen Parameters beschrieben.

Ein Parameter kann auch der definierte Datentyp selbst sein. In dem Fall spricht man von einem rekursiven Datentyp.

#### **Algebraische Datentypen**

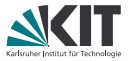

Algebraische Datentypen werden über eine Menge von *Konstruktoren* beschrieben, die wiederum weitere Typen als *Parameter* haben. Jeder Wert des Typs ist durch genau einen Konstruktor und den Werten dessen Parameters beschrieben.

Ein Parameter kann auch der definierte Datentyp selbst sein. In dem Fall spricht man von einem rekursiven Datentyp.

Beispiele:

- Eine natürliche Zahl ist entweder Null, oder der Nachfolger einer natürlichen Zahl
- Eine Liste ist entweder leer oder eine weitere List mit zusätzlichem Kopfelement.

# **Algebraische Datentypen**

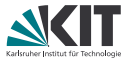

Algebraische Datentypen werden über eine Menge von *Konstruktoren* beschrieben, die wiederum weitere Typen als *Parameter* haben. Jeder Wert des Typs ist durch genau einen Konstruktor und den Werten dessen Parameters beschrieben.

Ein Parameter kann auch der definierte Datentyp selbst sein. In dem Fall spricht man von einem rekursiven Datentyp.

Beispiele:

- Eine natürliche Zahl ist entweder Null, oder der Nachfolger einer natürlichen Zahl
- Eine Liste ist entweder leer oder eine weitere List mit zusätzlichem Kopfelement.

Formalisierung in Isabelle/HOL am Bsp. natürliche Zahlen:

```
datatype nat = 0 | Suc nat
Also Konstruktoren von nat: 0 und Suc
```
#### **Parametertypen**

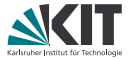

Soll der Typ eines Konstruktorparameters nicht festgelegt sein, verwendet man den Parametertyp 'a.

#### **Parametertypen**

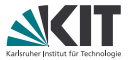

Soll der Typ eines Konstruktorparameters nicht festgelegt sein, verwendet man den Parametertyp 'a.

```
Beispiel: Listen mit Typparameter
  datatype 'a list =
    Ni1 (''[7''])| Cons 'a "'a list" (infixr "#" 65)
Konstruktoren von list: \iint und # (Infix) (x\# \iint = \iint x])
```
#### **Parametertypen**

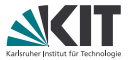

Soll der Typ eines Konstruktorparameters nicht festgelegt sein, verwendet man den Parametertyp 'a.

```
Beispiel: Listen mit Typparameter
  datatype 'a list =
    Ni1 (''1)| Cons 'a "'a list" (infixr "#" 65)
Konstruktoren von list: \iint und # (Infix) (x\# \iint = \iint x])
```
Damit kann man z.B. folgende Typen bilden:

```
foo :: "nat list \Rightarrow bool"
bar :: "nat \Rightarrow bool list \Rightarrow nat"
baz :: "'a list \Rightarrow 'a"
```
#### **Rekursive Funktionen**

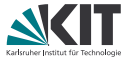

Definition von Funktionen über rekursive Datentypen: **fun** ein Parameter der Funktion kann dabei in seine Konstruktoren aufgeteilt werden.

Auf der rechten Seite der Gleichungen sollte die definierte Funktion höchstens auf die Parameter des Konstruktors angewandt werden.

#### **Beispiel:**

```
fun length :: "'a list \Rightarrow nat"
  where "length [] = 0"| "length (x#xs) = Suc (length xs)"
fun tl :: "'a list \Rightarrow 'a list"
  where "t1 [7] = [7]"
  |"tl (x#xs) = xs"
```
#### **Rekursive Funktionen**

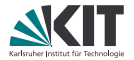

Es müssen nicht alle Konstruktoren spezifiziert werden:

```
fun hd \cdot\cdot\cdot "'a list \Rightarrow 'a"
   where "hd (x \# xs) = x"
```

```
fun last :: "'a list \Rightarrow 'a"
  where "last (x \# xs) = (if xs = [] then x else last xs)"
```
Bei nicht enthaltenen Konstruktoren wie z.B. hd. [] nimmt die Funktion den Wert undefined an, ein fester Wert in jedem Typ, über den nichts bekannt ist.

#### **@ und rev**

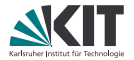

weiterer Infixoperator: @ hängt Listen zusammen Beispiel: [0,4] @ [2] = [0,4,2]

#### **@ und rev**

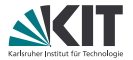

weiterer Infixoperator: @ hängt Listen zusammen Beispiel:  $[0, 4]$   $[2] = [0, 4, 2]$ rev dreht Listen um, also rev  $[0, 4, 2] = [2, 4, 0]$ Wie lautet die entsprechende Definition?

# **@ und rev**

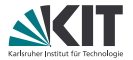

```
weiterer Infixoperator: @ hängt Listen zusammen
Beispiel: [0, 4] [2] = [0, 4, 2]rev dreht Listen um, also rev [0,4,2] = [2,4,0]Wie lautet die entsprechende Definition?
```

```
fun rev :: "'a list \Rightarrow 'a list"
  where "rev \overline{1} = \overline{1}"
   \int "rev (x#xs) = rev xs \mathcal{O} [x]"
```
#### **Fallunterscheidung**

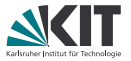

"Wenn eine Aussage für jeden möglichen Konstruktor gilt, dann auch für alle Werte des Typs." Regel für Listen:

list.exhaust: (xs = []  $\implies$  P)  $\implies$  ( $\wedge$ a as. xs = a # as  $\implies$  P)  $\implies$  P

# **Fallunterscheidung**

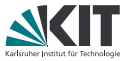

"Wenn eine Aussage für jeden möglichen Konstruktor gilt, dann auch für alle Werte des Typs."

Regel für Listen:

list.exhaust: (xs = []  $\implies$  P)  $\implies$  ( $\wedge$ a as. xs = a # as  $\implies$  P)  $\implies$  P

Wird meist mit der Beweistaktik cases verwendet:

```
lemma hd_Cons_tl: "xs \neq [] \longrightarrow hd xs # tl xs = xs"
proof(rule impI)
  assume "xs \neq []" show "hd xs # tl xs = xs"
  proof(cases xs)
    assume "xs = [7"with \langle xs \neq [] \rangle have False..
    then show ?thesis..
  next
    fix y ys
    assume "xs = y # ys"then show ?thesis by simp
  qed
qed
```
#### **Fallnamen**

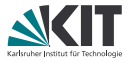

```
Warum proof (cases ..) und nicht einfach proof (rule List.exhaust)?
Wegen benamter Fälle!
lemma hd_Cons_tl: "xs \neq [] \rightarrow hd xs # tl xs = xs"
proof(rule impI)
  assume "xs \neq []"
  show "hd xs \neq t1 xs = xs"
  proof(cases xs)
    case Nil
    with \langle xs \neq [] \rangle have False..
    thus ?thesis..
  next
    case (Cons y ys)
    then show ?thesis by simp
  qed
qed
(Bei cases auf Aussagen heißen die Fälle True und False.)
```
#### **Fallnamen**

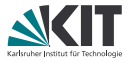

```
72 SS 2016 Joachim Breitner, Denis Lohner - Theorembeweiserpraktikum LEHRSTUHL PROGRAMMIERPARADIGMEN
Warum proof (cases ..) und nicht einfach proof (rule List.exhaust)?
Wegen benamter Fälle!
lemma hd_Cons_tl: "xs \neq [] \rightarrow hd xs # tl xs = xs"
proof(rule impI)
  assume "xs \neq []"
  show "hd xs # t1 xs = xs"
  proof(cases xs)
    case Nil
     with \langle xs \neq [] \rangle have False..
    thus ?thesis..
  next
     case (Cons y ys)
     then show ?thesis by simp
  qed
qed
(Bei cases auf Aussagen heißen die Fälle True und False.)
Hier geht natürlich auch einfach
lemma hd_Cons_tl: "xs \neq [] \implies hd xs # tl xs = xs"
by (cases xs)auto
```
#### **Strukturelle Induktion**

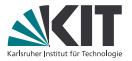

Fallunterscheidung genügt bei rekursiven Datentypen nicht immer, weil man die Aussage schon für die rekursiven Parameter braucht. Dann hilft strukturelle Induktion

#### **Strukturelle Induktion**

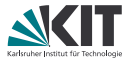

Fallunterscheidung genügt bei rekursiven Datentypen nicht immer, weil man die Aussage schon für die rekursiven Parameter braucht. Dann hilft strukturelle Induktion

z.B. für Listen sieht die Regel wie folgt aus:

list.induct:  $\left[\!\left[ \begin{smallmatrix} P & I \end{smallmatrix} \right]; \; \bigwedge \text{x}$  xs. P xs  $\Longrightarrow$  P  $(x$  # xs) $\left] \right| \implies$  P xs

# **Strukturelle Induktion**

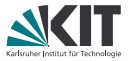

Fallunterscheidung genügt bei rekursiven Datentypen nicht immer, weil man die Aussage schon für die rekursiven Parameter braucht. Dann hilft strukturelle Induktion

z.B. für Listen sieht die Regel wie folgt aus:

list.induct:  $\left[\!\left[ \begin{smallmatrix} P & I \end{smallmatrix} \right]; \; \bigwedge \text{x}$  xs. P xs  $\Longrightarrow$  P  $(x$  # xs) $\left] \right| \implies$  P xs

Komfortabler als rule ist die Methode induction:

- Benamte Fälle wie bei cases
- Fall.IH ist die Induktionshypothese, also die Aussage für die rekursiven Parameter
- ggf. Fall.prems sind die Annahmen, wie sie im Lemma stehen.
- ggf. Fall.hyps sind zusätzliche Aussagen, die durch die Induktionsregel eingefügt werden.

# **Beispiel für strukturelle Induktion**

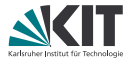

```
lemma "length (xs \otimes ys) = length xs + length ys"proof(induction xs)
case Nil
  have "length ([] @ ys) = length ys" by simp
  also have "... = 0 + \text{length} ys" by simp
  also have "... = length [] + length ys" by simp
 finally show ?case.
next
case (Cons x xs)
  have "length ((x \# xs) \& g) = length (x \# (xs \& g))" by simp
  also have "... = Suc (length (xs @ ys))" by simp
  also from Cons. IH have "... = Suc (length xs + length ys)"..
  also have "... = Suc (length xs) + length ys" by simp
  also have "... = length (x # xs) + length ys" by simp
 finally show ?case.
qed
```
# **Beispiel für strukturelle Induktion**

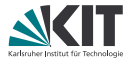

```
lemma "length (xs \otimes ys) = length xs + length ys"proof(induction xs)
case Nil
  have "length ([] @ ys) = length ys" by simp
  also have "... = 0 + \text{length} ys" by simp
  also have "... = length [] + length ys" by simp
 finally show ?case.
next
case (Cons x xs)
  have "length ((x \# xs) \& g) = length (x \# (xs \& g))" by simp
  also have "... = Suc (length (xs @ ys))" by simp
  also from Cons. IH have "... = Suc (length xs + length ys)"..
  also have "... = Suc (length xs) + length ys" by simp
  also have "... = length (x # xs) + length ys" by simp
 finally show ?case.
qed
oder natürlich einfach
by(induction xs) auto
```
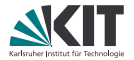

**Problem:** zu spezielle Induktionshypothesen

**lemma** "rev xs = rev ys  $\implies$  xs = ys" **proof**(induction xs)

**Fall**  $[]$  mit  $simp$  lösbar: **case** Nil **then show** ?case **by** simp

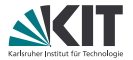

**Problem:** zu spezielle Induktionshypothesen

```
lemma "rev xs = rev ys \implies xs = ys"
proof(induction xs)
```
**Fall**  $[]$  mit  $simp$  lösbar: **case** Nil **then show** ?case **by** simp

bei Induktionsschritt bekommen wir: Cons. IH: rev xs = rev ys  $\implies$  xs = ys Cons.prems:  $rev(x # xs) = rev ys$ aber rev ys kann nicht gleichzeitig rev xs und rev  $(a \# xs)$  sein!

- $\Rightarrow$  Induktionshypothese nicht verwendbar
- ⇒ So kommen wir nicht weiter.

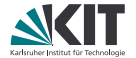

#### **Lösung:**

ys muss in der Induktionshypothese eine freie Variable sein!

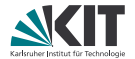

#### **Lösung:**

ys muss in der Induktionshypothese eine freie Variable sein!

#### **Umsetzung:**

ys nach Schlüsselwort arbitrary in der Induktionsanweisung. Damit wird die Induktionshypothese für ys meta-allquantifiziert:

```
lemma "rev xs = rev ys \implies xs = ys"
proof(induction xs arbitrary: ys)
```
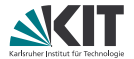

#### **Lösung:**

ys muss in der Induktionshypothese eine freie Variable sein!

#### **Umsetzung:**

ys nach Schlüsselwort arbitrary in der Induktionsanweisung. Damit wird die Induktionshypothese für ys meta-allquantifiziert:

```
lemma "rev xs = rev ys \implies xs = ys"
proof(induction xs arbitrary: ys)
```
Nun liefert uns **case** (Cons x xs ys) diese Aussagen: Cons. IH: rev  $xs = rev$  ?ys  $\implies xs = ?ys$ Cons.prems:  $rev(x # xs) = rev ys$ wobei die Variable mit dem Fragezeichen frei ist, also mit jeder beliebigen Liste verwendet werden kann.

#### **Probleme mit Induktion – Lösungsideen**

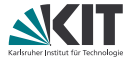

Heuristiken für (bisher scheiternde) Induktionen:

- alle freien Variablen (außer Induktionsvariable) mit arbitrary
- Induktion immer über das Argument, über das die Funktion rekursiv definiert ist
- Generalisiere zu zeigendes Ziel: Ersetze Konstanten durch Variablen